## Tobi Lott

## Completed Originals

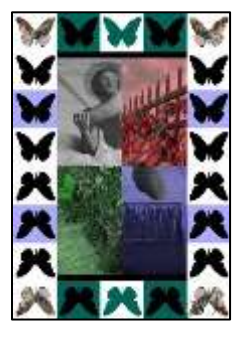

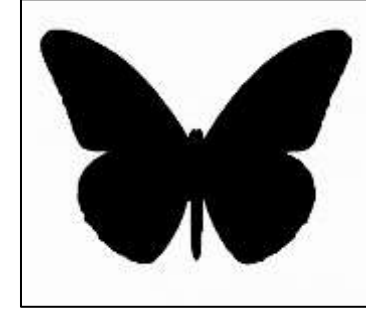

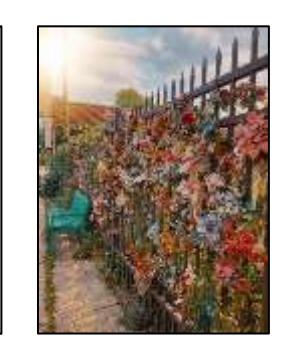

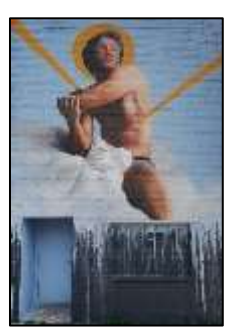

```
def collage(): 
   # written by: Tobi Lott
   #written: 0ctober 18, 2021 
   picture = makeEmptyPicture(640, 904, black)
   #creates border, pictures, and centerpictures
   border(picture)
   mural = makePicture(getMediaPath("Mural.jpg"))
   floral = makePicture(getMediaPath("Flowerfence.jpg"))
   newMural = makeEmptyPicture(getWidth(mural)/2, getHeight(mural)/2)
   newFloral = makeEmptyPicture(getWidth(floral)/2, getHeight(floral)/2)
  combinedPicture = makeEmptyPicture(getWidth(newFloral), getHeight(newFloral)) 
  newCombinedPicture = makeEmptyPicture(384, 670) 
   centerPictures(mural, floral, newMural, newFloral, combinedPicture, newCombinedPicture)
   #copies all elements into one picture
  for x in range(0, 384):
    for y in range(0, 640):
      color = getColor(qetFixed(newCombinedPicture, x, y))setColor(getPixel(picture, x + 128, y + 132), color)
   signature = makePicture(getMediaPath("signature.jpeg"))
   sign(signature, picture)
   explore(picture)
def centerPictures(mural, floral, newMural, newFloral, combinedPicture, newCombinedPicture):
   scale(mural, newMural, 2)
   scale(floral, newFloral, 2)
  wF = qetWidth(newFloral) hF = getHeight(newFloral)
```

```
 wM = getWidth(newMural) 
   hM = getHeight(newMural)
  barW = wF / 5baryM = wM / 5 merge(newFloral, combinedPicture, wF/2, wF, 0, hF/2, 0) 
   merge(newFloral, combinedPicture, 0, wF/2, hF/2, hF, 0)
   merge(newMural, combinedPicture, 0, wF/2, 0, hF/2, 0)
   merge(newMural, combinedPicture, wM - wF/2, wM, hF/2, hF, 38) 
   grayScale(combinedPicture, 0, wF/2, 0, hF/2) 
   redScale(combinedPicture, wF/2, wF, 0, hF/2) 
   greenScale(combinedPicture, 0, wF/2, hF/2, hF) 
   blueScale(combinedPicture, wF/2, wF, hF/2, hF ) 
   copy(combinedPicture, newCombinedPicture, 48, 432, 0, 640, -48, 0)
   return newCombinedPicture
def border(border): 
   #scales the butterfly picture
   butterfly = makePicture(getMediaPath("butterfly2.jpg"))
  wB = qetWidth(butterfly)hB = qetHeight(butterfly)newButterfly = makeEmptyPicture(wB/15, int(hB/15))nWB = qetWidth(newButterfly)nHB = qetHeight(newButterfly)scale(butterfly, newButterfly, 15)
   background = makePicture(getMediaPath("Flowerfence.jpg"))
   copy(newButterfly, border, 0, nWB, 0, nHB, 0, nHB*3)
   #changes the background color of the butterfly
   changeColor(newButterfly, 200, 200, 200, makeColor(0, 100, 89), black, 20, 20, 20)
   copy(newButterfly, border, 0, nWB, 0, nHB, nWB, 0)
   #resets butterfly to the orignal colors and changes the butterfly to the new color
   changeColor(newButterfly, 0, 100, 89, white, black, 20, 20, 20)
   changeColor(newButterfly, 200, 200, 200, white, makeColor(0, 100, 89), 20, 20, 20)
   copy(newButterfly, border, 0, nWB, 0, nHB, nWB*2, 0)
   #resets butterfly to original colors
   changeColor(newButterfly, 0, 100, 89, white, black, 0, 100, 89)
   copy(newButterfly, border, 0, nWB, 0, nHB, 0, nHB)
   #edits the colors in the butterfly picture to blue scale
   blueScale(newButterfly, 0, nWB, 0, nHB)
   copy(newButterfly, border, 0, nWB, 0, nHB, 0, nHB*2)
   #resets butterfly picture back to original picture and puts the floral picture as the butterfly
   changeColor(newButterfly, 170, 170, 255, white, black, 20, 20, 20)
   chromakey(newButterfly, background, 323, 555)
   copy(newButterfly, border, 0, nWB, 0, nHB, 0, 0)
   #mirrors the border all around
   mirrorVertical(border)
```

```
 mirrorHorizontal(border)
   return border
def sign(picture, combinedPicture): 
   #adds the signature to the bottom
  sign0 = makeEmptyPicture(1000, 1000) rotate(picture, sign0) 
   sign1 = makeEmptyPicture(200, 200) 
  scale(sign0, sign1, 5)
  sign2 = makeEmptyPicture(640, 904) copy(sign1, sign2, 0, 200, 0, 100, 440, 804)
   chromakey2(sign2, combinedPicture)
   return combinedPicture
def scale(picture, canvas, scale):
  sourceX = 0 for x in range(0, getWidth(picture)/scale): 
    sourceY = 0for y in range (0, int(qetHeight(picture)/scale)):
       px = getPixel(picture, sourceX, sourceY) 
      color(px)setColor(qetPixel(canvas, x, y), color)
       sourceY = sourceY + scale 
    sourceX = sourceX + scale return canvas
def grayScale(picture, widthStart, widthStop, heightStart, heightStop): 
   for x in range(widthStart, widthStop):
     for y in range(heightStart, heightStop):
      p = qetpixel(picture, x, y)intensity = (\text{getRed}(p) + \text{getGreen}(p) + \text{getBlue}(p)) / 3setColor(p, makeColor(intensity, intensity, intensity))
   return picture
def redScale(picture, widthStart, widthStop, heightStart, heightStop):
   #lowers the intensity of all the colors except red
   for x in range(widthStart, widthStop):
     for y in range(heightStart, heightStop):
      p = qetpixel(picture, x, y)intensity = (\text{getGreen}(p) + \text{getBlue}(p)) / 3 setColor(p, makeColor(getRed(p), intensity, intensity))
   return picture
```

```
def greenScale(picture, widthStart, widthStop, heightStart, heightStop):
```

```
 #lowers the intensity of all the colors except green
   for x in range(widthStart, widthStop):
     for y in range(heightStart, heightStop):
      p = qetpixel(picture, x, y)intensity = (\text{getRed}(p) + \text{getBlue}(p)) / 3setColor(p, makeColor(intensity, qetGreen(p), intensity))
   return picture
def blueScale(picture, widthStart, widthStop, heightStart, heightStop):
   #lowers the intensity of all the colors except blue
   for x in range(widthStart, widthStop):
     for y in range(heightStart, heightStop):
      p = qetpixel(picture, x, y)intensity = (\text{getRed(p)} + \text{getGreen(p)}) / 3setColor(p, makeColor(intensity, intensity, getBlue(p)))
   return picture
def merge(picture, newPicture, widthStart, widthStop, heightStart, heightStop, offset): 
   for x in range(widthStart, widthStop): 
     for y in range(heightStart, heightStop):
      px = qetpixel(picture, x, y)color(px) = qetColor(px)px2 = qetpixel(newPicture, x + offset, y) setColor(px2, color)
   return newPicture
def copy(picture, newPicture, widthStart, widthStop, heightStart, heightStop, xOffset, yOffset): 
   for x in range(widthStart, widthStop):
     for y in range(heightStart, heightStop):
      color = getColor(qetFixed(picture, x, y))setColor(qetPixel(newPicture, x + xOffset, y + yOffset), color)
   return border
def mirrorVertical(picture): 
   mirrorPoint = getWidth(picture) / 2
  width = qetWidth(picture) for y in range(0, getHeight(picture)): 
     for x in range(0, mirrorPoint):
      leftpixel = getpixel(picture, x, y)rightPixel = getPixel (picture, width - x - 1, y)
       color = getColor(leftPixel)
       setColor(rightPixel, color)
   return picture
```
def mirrorHorizontal(picture):

```
mirrorPoint = qetHeight(picture) / 2height = getHeight(picture) for x in range(0, getWidth(picture)): 
     for y in range(0, mirrorPoint): 
      toppixel = getpixel(picture, x, y)bottomPixel = qetPixel(picture, x, height - y - 1)
       color = getColor(topPixel)
       setColor(bottomPixel, color)
   return picture
def chromakey(picture, background, xoffset, yoffset): 
   #moves background to picture
   for x in range(0, getWidth(picture)): 
     for y in range(0, getHeight(picture)):
      p = getFixed(picture, x, y)r = \text{qetRed}(p)b = \text{qetBlue}(p)q = qetGreen(p)if ((r < 10) and (b < 10) and (q < 10)):
        bgpx = getPixel(background, x + xoffset, y + yoffset)
        bqcol = qetColor(bqpx) setColor(p, bgcol)
   return picture
def chromakey2(picture, background): 
   #moves picture to background
   for x in range(0, getWidth(picture)): 
     for y in range(0, getHeight(picture)):
      p = qetpixel(picture, x, y)r = \text{qetRed}(p)b = qetBlue(p)q = qetGreen(p)if ((r < 10) and (b < 10) and (q < 10)):
        bgpx = qetpixel(background, x, y)color = getColor(p) setColor(bgpx, color)
   return background
def changeColor(picture, rSet, gSet, bSet, color, color2, rSet2, gSet2, bSet2):
   for x in range(0, getWidth(picture)): 
     for y in range(0, getHeight(picture)): 
      p = qetpixel(picture, x, y)r = \text{qetRed}(p)b = qetBlue(p)q = qetGreen(p)
```

```
if (r \geq rSet) and (b \geq bSet) and (g \geq gSet):
         setColor(p, color)
      if (r \leq rSet2) and (b \leq bSet2) and (q \leq gSet2):
         setColor(p, color2)
   return picture
def rotate(picture, canvas): 
  targetX = 0 for x in range(0, getWidth(picture)):
    targetY = 0 for y in range(0, getHeight(picture)):
      color = getColor(getFixed(picture, x, y)) setColor(getPixel(canvas, targetY, getWidth(picture) - targetX - 1), color)
      targetY = targetY + 1targetX = targetX + 1 return canvas
```